# Introduction to Programming in C

(IS-FEE-10061S)

Białystok University of Technology Faculty of Electrical Engineering Academic year 2023/2024

Workshop no. 03 (14.03.2024)

Jarosław Forenc, PhD

## **Topics**

- The if statement
- Relational and logical operators
- The conditional operator: ? :
- The switch statement

#### Example: square root

```
#include <stdio.h>
#include <math.h>
int main(void)
    float x, y;
    printf("Enter the number: ");
    scanf("%f",&x);
    y = sqrt(x);
    printf("Square root: %f\n", y);
    return 0;
```

Enter the number: 15
Square root: 3.872983

Enter the number: -15
Square root: -1.#IND00

### Example: square root

```
Enter the number: 15
#include <stdio.h>
                                       Square root: 3.872983
#include <math.h>
int main(void)
                                       Enter the number: -15
    float x, y;
                                       Error! Negative number
    printf("Enter the number: ");
    scanf("%f",&x);
    if (x>=0)
        y = sqrt(x);
        printf("Square root: %f\n", y);
    else
        printf("Error! Negative number\n");
    return 0;
```

#### The if statement

```
if (expression)
    statement
```

- if expression is true (nonzero),statement is executed
- if expression is false (zero),statement is skipped (ignored)

- if (expression)
   statement1
  else
   statement2
- if expression is true, statement1 is executed and statement2 is skipped (ignored)
- □ if expression is false, statement1
   is skipped (ignored) and statement2
   is executed

#### Expression in brackets:

- □ true when its value is different from zero (nonzero)
- false when its value is zero

#### The if statement

```
if (expression)
    statement
```

#### Statement:

- a single statement one statement terminated by a semicolon
- a compound statement (a single block) one or more statements enclosed in braces

```
if (x>0)
    printf("stmnt1");
```

```
if (x>0)
{
    printf("stmnt1");
    printf("stmnt2");
    ...
}
```

#### The if statement

```
if (expr)
    stmnt;
```

```
if (expr)
{
    stmnt;
    stmnt;
}
```

```
if (expr)
    stmnt;
else
    stmnt;
```

```
if (expr)
{
    stmnt;
    stmnt;
}
else
{
    stmnt;
    stmnt;
}
```

```
if (expr)
{
    stmnt;
    stmnt;
}
else
    stmnt;
```

```
if (expr)
    stmnt;
else
{
    stmnt;
    stmnt;
}
```

```
if (expr)
{
    stmnt;
}
else
{
    stmnt;
}
```

### Relational operatrors

| Operator | Example | Meaning                         |
|----------|---------|---------------------------------|
| >        | a > b   | a is greater than b             |
| <        | a < b   | a is less than b                |
| >=       | a >= b  | a is greater than or equal to b |
| <=       | a <= b  | a is less than or equal to b    |
| ==       | a == b  | a is equal to b                 |
| ! =      | a != b  | a is not equal to b             |

- The result of the comparison is an int value equal to:
  - □ 1 when the condition is true
  - 0 when the condition is false (is not true)

### Logical operators

| Operator | Meaning | Description                                                                 |
|----------|---------|-----------------------------------------------------------------------------|
| !        | NOT     | !expr1 is true if expr1 is false, and it is false if expr1 is true          |
| & &      | AND     | expr1 && expr2 is true only if both expr1 and expr2 are true                |
|          | OR      | expr1    expr2 is true if either expr1 or expr2 is true or if both are true |

The result of the logical operators && and || is an int value equal to 1 (true) or 0 (false)

## Logical expressions

- Logical expressions may consist of:
  - relational operators
  - logical operators
  - arithmetic operators
  - assignment operators
  - variables
  - constant
  - function calls
  - ...
- The order of operations depends on the precedence of the operators

| Operator  | Туре       |
|-----------|------------|
| !         | logical    |
| * / %     | arithmetic |
| + -       | arithmetic |
| > < >= <= | relational |
| == !=     | relational |
| & &       | logical    |
| - 11      | logical    |
| =         | assignment |

(from high to low precedence)

### Logical expressions

int 
$$x = 0$$
,  $y = 1$ ,  $z = 2$ ;

if (x == 0)

result: 1 (true)

if (x = 0)

result: 0 (false) (!!!)

**if** (x != 0)

result: 0 (false)

if (x = ! 0)

result: 1 (true) (!!!)

if (z > x + y)

result: 1 (true)

if (z > (x + y))

### Logical expressions

```
int x = 0, y = 1, z = 2;
```

```
if (x>2 && x<5)
    result: 0 (false)
if ((x>2) && (x<5))</pre>
```

- Logical expressions are evaluated from left to right
- The calculation process ends when the result of the whole expression is known

```
if (2 < x < 5) result: 1 (true) (!!!)
```

## Example: BMI calculation (Body Mass Index)

 BMI - coefficient obtained by dividing body weight in kilograms by the square of height in meters

$$BMI = \frac{weight}{height^2}$$

- For adults:
  - □ BMI < 18.5 indicates underweight
  - $\square$  BMI  $\geq$  18.5 and BMI < 25 indicates the correct body weight
  - $\square$  BMI  $\geq$  25 indicates overweight

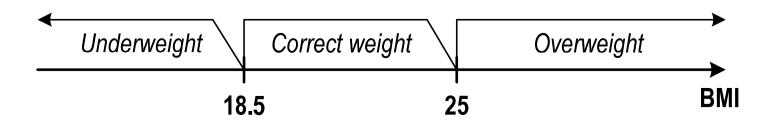

## Example: BMI calculation (Body Mass Index)

```
Enter weight [kg]: 84
#include <stdio.h>
                                            Enter height [m]: 1.85
                                            bmi: 24.54
int main(void)
                                            Correct weight
    double weight, height, bmi;
    printf("Enter weight [kg]: "); scanf("%lf", &weight);
    printf("Enter height [m]: "); scanf("%lf", &height);
    bmi = weight / (height*height);
    printf("bmi: %.2f\n", bmi);
    if (bmi<18.5)</pre>
        printf("Underweight\n");
    if (bmi>=18.5 && bmi<25)</pre>
        printf("Correct weight\n");
    if (bmi>=25)
        printf("Overweight\n")
                                    Underweight
                                              Correct weight
                                                            Overweight
    return 0;
                                                                    BMI
                                           18.5
                                                       25
```

#### The conditional operator

The conditional operator consists of two symbols and three operands

```
expression1 ? expression2 : expression3
```

Most often it replaces simple if-else statements

```
float duty, price, capacity;
```

```
if (capacity <= 2000)
    duty = price*0.031; /* 3.1% */
else
    duty = price*0.186; /* 18.6% */</pre>
```

```
duty = capacity <= 2000 ? price*0.031 : price*0.186 ;</pre>
```

### The conditional operator

```
if (x < 0)
    y = -x;
else
    y = x;</pre>
```

```
if (a > b)
    max = a;
else
    max = b;
```

```
y = x < 0 ? -x : x;
```

calculation of the modulus of x

```
max = a > b ? a : b;
```

determining the max of two numbers

- The conditional operator has a very low precedence
- Only the assignment operators (=, +=, -=,...) and the comma operator (,) have lower precedence

### Example: check whether the number is even/odd

```
Enter x: -3
#include <stdio.h>
                                             Odd number
                                             Odd number
int main(void)
   int x;
   printf("Enter x: ");
   scanf ("%d", &x);
   if (x%2==0)
       printf("Even number\n");
   else
       printf("Odd number\n");
   printf("%s number\n", x%2==0? "Even":"Odd");
   return 0;
```

■ The switch statement syntax

```
switch (expression)
{
    case constant1: statements
    case constant2: statements
    case constant3: statements
    ...
    default: statements
}
```

- constant an integer value known at compile time
  - numeric constant, np. 3, 5, 9
  - character in single quotes, e.g. 'a', 'z', '+'
  - □ a constant defined by const or #define

 A program that prints in words a number from the range 1..5 entered on the keyboard

```
#include <stdio.h>
int main(void)
{
   int number;

   printf("Enter number (1..5): ");
   scanf("%d", &number);
```

```
switch (number)
   case 1: printf("Number: one\n");
           break;
   case 2: printf("Number: two\n");
           break;
   case 3: printf("Number: three\n");
           break;
   case 4: printf("Number: four\n");
           break;
   case 5: printf("Number: five\n");
           break;
   default: printf("Other number\n");
```

Enter number: 2
Number: two

Enter number: 0
Other number

```
Enter number: 2
switch (number)
                                           Even number
   case 1:
   case 3:
   case 5: printf("Odd number");
           break;
   case 2:
   case 4: printf("Even number\n");
           break;
   default: printf("Other number");
```

The same instructions can be executed for several case labels

```
Enter number: 2
switch (number)
                                           Even number
   case 1: case 3: case 5:
           printf("Odd number\n");
           break;
   case 2: case 4:
           printf("Even number\n");
           break;
   default: printf("Other number\n");
```

case labels can be written in one line

```
switch (number%2)
{
    case 1: case -1:
        printf("Odd number\n");
        break;
    case 0:
        printf("Even number\n");
}
```

The default part can be omitted

### The switch statement (without break)

```
switch (number)
{
    case 1: printf("Number: one\n");
    case 2: printf("Number: two\n");
    case 3: printf("Number: three\n");
    case 4: printf("Number: four\n");
    case 5: printf("Number: five\n");
    default: printf("Other number\n");
}
Enter number: 2
Number: two
Number: three
Number: five
Other number

Other number
```

 Omitting the break statement will execute all statements after the given case (until the end of the switch)

## End of workshop no. 03

# Thank you for your attention!